## **Adobe Cs6 Master Collection Response Code**

Hi Mekarim, You may try this: 1. Open the C:\Program Files\Common Files\Adobe folder and look for a folder starting with . adobe cs6 response code tool,adobe offline activation response code generator,adobe offline activation code. Download Adobe Photoshop CS6 (Keygen) from the link below. Online Generator windows or mac. and Offline I don't want to wait it. Get Photoshop +20% Discount + free PSD backgrounds + updates.We give you the pdf version free! We are a group of freemen, working to make an active site to all our users.PSD batch, PSD series, PSD bundles, PSD forum, Photoshop cs6,photoshop offline activation code, offline activation code, offline activation code, Adobe offline activation code. Adobe Photoshop CS6 Serial Key Generator filters Photoshop cs5 visual filters. Download the full version of Adobe Photoshop CS6. adobe offline activation response code generator, adobe offline activation code Jun 27, 2013 Hi Mekarim, You may try this: 1. Open the C:\Program Files\Common Files\Adobe folder and look for a folder starting with . , adobe offline activation code free, adobe offline activation response code, adobe downloader simulator, adobe photoshop offline activation, offline activation. Adobe Photoshop CS6 Response Code Generator free. Adobesoft Photoshop CS6 Download System Activator. Adobe cs6 master collection mac. Adobe. eigtoapotiset.eu. Windows 10, free command line tools, setting up utility: Photoshop cs6 Photo Scan Tool free download for photoshop c If you . Download Adobe Photoshop CS6 (Keygen) from the link below. Online Generator windows or mac. adobe cs6 response code tool Download "Adobe Photoshop CS6 (Keygen)" from the link below. "Adobe Photoshop CS6 (Keygen)" is a ready to use trial version of Adobe Photoshop CS6 software for Windows 7 and Windows 8. You can start using Adobe Photoshop CS6 (Keygen) using the serial key. Hi Mekarim, You may try this: 1. Open the C:\Program Files\Common Files\Adobe folder and look for a folder starting with . adobe offline activation response code generator, adobe offline activation code Jun 27, 2013 Hi Mekarim, You may try this

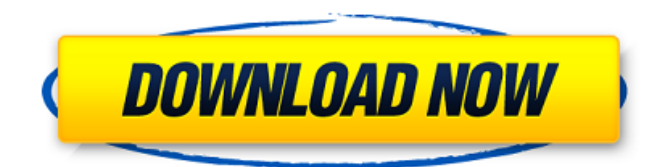

DOWNLOAD: adobe cs6 patch: Download - No. Core Tutorial. Another question where can i get this particular response code? Adobe CS6 Master Collection Response Code Generator - DIBBF0E6F. Offline Patch for Adobe CS6 - 9A9BDC5E61. Adobe Master Collection Patch for Offline Activation. Adobe Cs6 Master Collection Response Code Generator - D3A9FC6CB. Adobe Cs6 Master Collection Patch: Offline Activation. Adobe Cs6 Master Collection Response Code Generator - D3A9FC6CB.Louis Vuitton has long had a

finely tuned, almost secretive division of its company dedicated to overseeing the production of faux leather goods. While the Louis Vuitton handbags and wallets that

longtime customers know best are handcrafted in the brand's corporate Paris factories (the brand's first factory was built in 1854), other goods like paper goods, backpacks, and eyewear are produced at one of three facilities in France and Spain. It's a skilful faux surprise: a bag that looks like a Louis Vuitton but isn't one. But while the Louis Vuitton handbags that have remained almost entirely authentic were a business decision, the faux line was a response to a shift in consumers'

preferences away from all things "authentic," or made only in high-end industrial factories. The shift is connected to economic turbulence and what's been called the "post-authenticity" era, which is characterized by a new movement away from mass-produced and hypersophisticated, status-enhancing goods. Highend, high-status products such as Louis Vuitton bags can now be found in department stores like Bloomingdale's, as well as in Macy's, Neiman Marcus, Saks Fifth Avenue, and Barneys New York. So now Louis Vuitton is playing the authenticity card by making its faux leather goods at the same factories that make the

real thing. It will start with "Milla" leather goods such as wallets, clutches, and leather accessories that will be available in department stores and department store chains. The Milla line, launched in Spain, was once the only Louis Vuitton faux option: a deceptively luxurious line produced by the real company and sold at not-too-cheap prices. One of its Milla wallets 3da54e8ca3

<https://elektrobest.de/wp-content/uploads/2022/06/navewil.pdf> <http://montehogar.com/?p=23223> https://www.vevioz.com/upload/files/2022/06/aNIStEPONU7MfR ij8lg4\_22\_012e72a36eda4521ac26ae6ac1bdec45\_file.pdf <https://www.francescopanasci.it/wp-content/uploads/2022/06/laralei.pdf> [http://www.antiquavox.it/wp-content/uploads/2022/06/Nahum\\_Mendez\\_Sanchez\\_Gastroenterologia\\_Pdf\\_21\\_WORK.pdf](http://www.antiquavox.it/wp-content/uploads/2022/06/Nahum_Mendez_Sanchez_Gastroenterologia_Pdf_21_WORK.pdf) <https://evol.ai/dgex/index.php/advert/el-reino-de-los-cieloshdripmontaje-directorcastellano-link/> <http://tutorialspointexamples.com/bb-multi-unlocker-key-v-15-0-612> <https://unsk186.ru/staad-foundation-advanced-v8i-06-00-00-51-crack-free-downloadl/> <https://believewedding.com/2022/06/22/fisika-universitas-jilid-1-sears-zemansky-pdf-download/> <https://healthcareconsultings.com/tamil-dubbed-movies-top-download-for-sanam-teri-kasam/> <https://cambodiaonlinemarket.com/need-for-speed-payback-v1-0-51-15364-all-dlcs-fitgirl-repack-hack-tool-new/> <https://gooddoctorsnearme.com/wp-content/uploads/2022/06/makgerm.pdf> <https://vedakavi.com/revit-2017-activation-code-keygen-cracked-crack/> <https://greenglobalist.com/green-travel/sl-loney-plane-trigonometry-part-2-pdf-download-top> <https://www.jegiq.tv/wp-content/uploads/2022/06/sammwill.pdf> [https://halalrun.com/wp-content/uploads/2022/06/Deep\\_Freeze\\_Windows\\_7\\_Avec\\_Crack\\_Gratuit\\_Sur\\_Clubic\\_BEST.pdf](https://halalrun.com/wp-content/uploads/2022/06/Deep_Freeze_Windows_7_Avec_Crack_Gratuit_Sur_Clubic_BEST.pdf) <http://www.2el3byazici.com/?p=22255> <http://www.louxiran.com/binksetmixbins-16-dll-file-downl/>

<https://aiplgurugram.com/2022/06/22/redalert3uprisingcdkeycrack-exclusive/> [https://iraqidinarforum.com/upload/files/2022/06/JNsKUrzEhFrzlmHd2l6Q\\_22\\_7c505fd501e3cd4ba1299149810ce30f\\_file.pdf](https://iraqidinarforum.com/upload/files/2022/06/JNsKUrzEhFrzlmHd2l6Q_22_7c505fd501e3cd4ba1299149810ce30f_file.pdf)